# **Chapitre 15**

# **Loi normale**

## **I Exercices**

### **15.1 Loi normale centrée réduite**

#### **Exercice 15.1**

Un téléopérateur téléphone successivement à 4 personnes susceptibles d'être intéressées par sa proposition. Quelle que soit la personne appelée, la probabilité qu'elle soit intéressée est égale à 0,6. X est la variable aléatoire égale au nombre de personnes intéressées (ce n'est donc pas une variable continue).

- **1.** Calculer la probabilité qu'il n'y ait aucune personne intéressée.
- **2.** Même question pour 1, puis, 2, puis 3, puis 4 personnes intéressées.
- **3.** Compléter le tableau ci-dessous, qui donne la loi de probabilité de X. Arrondir à  $10^{-4}$  près.

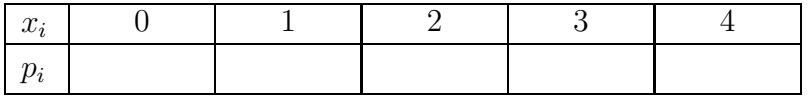

- **4.** Calculer l'espérance de X, qui sera nommée  $\mu^1$  $\mu^1$  et calculer l'écart-type σ. Arrondir à 10<sup>-2</sup> près.
- **5.** Tracer ci-dessous la représentation graphique de la loi de cette variable aléatoire, sous forme de diagramme bâtons.
- **6.** On définit la variable aléatoire Y égale à  $\frac{X \mu}{X \mu}$ *σ* . Compléter le tableau ci-dessous.

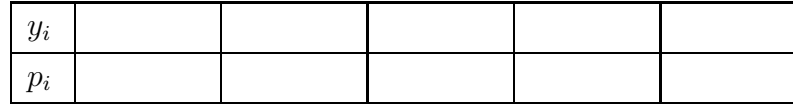

Arrondir à  $10^{-2}$  près pour  $y_i$  et  $10^{-4}$  près pour  $p_i$ .

**7.** Vérifier que  $E(Y) = 0$  et que  $\sigma(Y) = 1$ .

On dit que Y est la variable aléatoire centrée réduite de X, centrée parce que  $E(Y) = 0$  et réduite parce que  $\sigma(Y) = 1$ .

**8.** Tracer ci-dessous la représentation graphique de la loi de cette variable aléatoire Y, sous forme de diagramme bâtons.

<span id="page-0-0"></span><sup>1.</sup>  $\mu$  est une lettre grecque qu'on prononce « mu ».

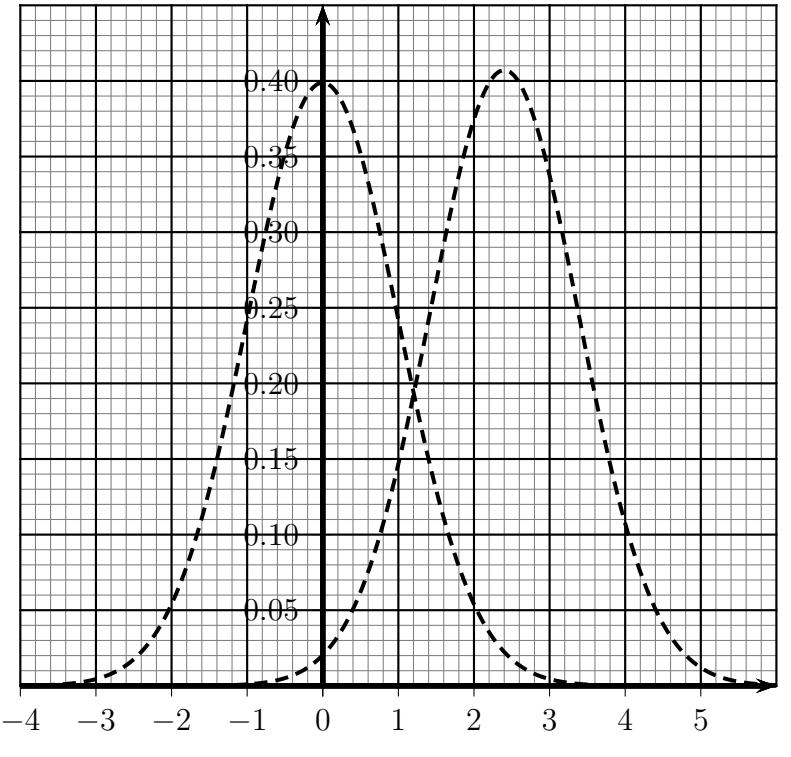

Deux courbes sont tracées en pointillés sur le graphique. On les appelle parfois **« courbes en cloche » ou « courbes de Gauss ».**

Celle de gauche représente la fonction définie sur **IR** par :  $f(x) = \frac{1}{\sqrt{2\pi}}$  $e^{-\frac{x^2}{2}}$ 2

Cette fonction est la densité d'une variable aléatoire (continue) qui suit la **loi normale centrée réduite**.

Sa courbe représentative en pointillés suit approximativement les sommets des bâtons du 2e diagramme.

La courbe de droite représente la densité d'une variable aléatoire (continue) qui suit la **loi normale d'espérance** *µ* **et d'écart-type** *σ*

Sa courbe représentative en pointillés suit approximativement les sommets des bâtons du premier diagramme.

Si l'on reprenait l'exercice avec un logiciel et une loi binômiale  $\mathcal{B}(20; 0, 6)$ . On obtiendrait des diagrammes de 21 bâtons plus serrés et faisant apparaître de manière plus évidente ces fameuses « courbes en cloches ».

La fonction représentée à droite est définie sur **R** par :

$$
f(x) = \frac{1}{\sqrt{2\pi}} e^{-\frac{x^2}{2}}
$$

Cette fonction est la densité d'une variable aléatoire X qui suit la **loi normale centrée réduite** notée  $\mathcal{N}(0, 1)$ .

#### **Partie A**

- **1. a)** Représenter sur le graphique la probabilité  $p(1, 2 \leq X \leq 1, 8)$ 
	- **b)** Calculer cette probabilité avec la calculatrice, de la manière suivante : sur la calculatrice TI 82, ap-

puyer sur 2nde [distrib] puis choisir 2:normalFRép( Compléter ainsi et valider : normalFRép(1.2,1.8,0,1)

Arrondir à  $10^{-3}$  près.

**2.** Mêmes consignes a) et b) pour  $p(X \geq 2)$ . Pour la calculatrice on considérera que :

$$
p(X \ge 2) = p(2 \le X \le 10^{99})
$$

**3.** Mêmes consignes a) et b) pour  $p(X \leq -2)$ . Pour la calculatrice on considérera que :  $p(X \le -2) = p(-10^{99} \le X \le -2)$ 

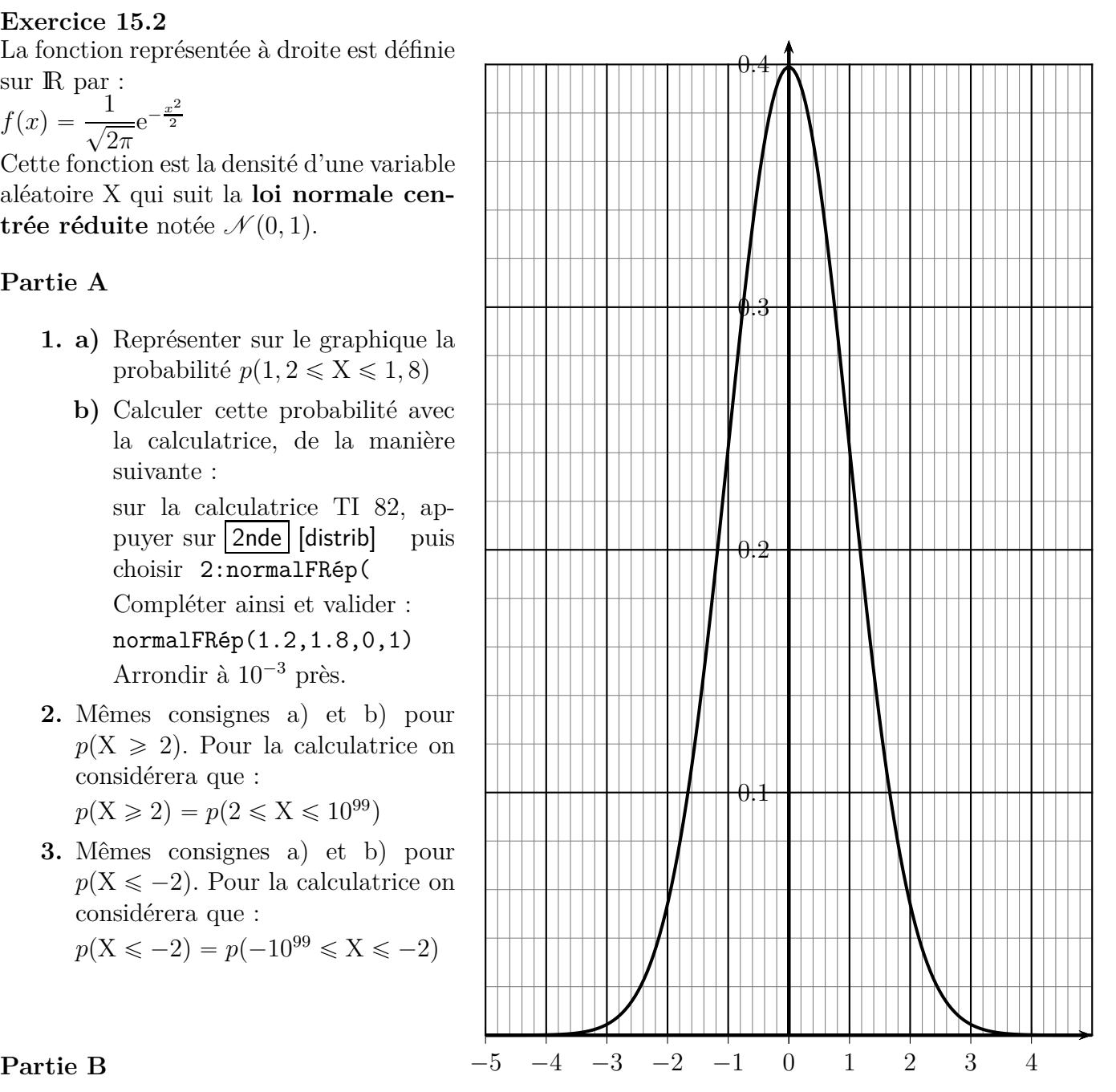

**1.** Calculer les probabilités suivantes en indiquant le lien avec les probabilités de la partie A.

**a)**  $p(X < 2)$  **b)**  $p(-1, 8 \le X \le -1, 2)$ 

- **2.** Sans calculatrice, calculer  $p(X \geq 0)$ .
- **3.** Sans utiliser la commande normalFRép, calculer les probabilités suivantes :

**a)**  $p(X < 0)$  **b)**  $p(0 \le X \le 2)$  **c)**  $p(-2 \le X \le 0)$ 

#### **Partie C**

- **1.** Avec la calculatrice, calculer :  $p(X \le 1)$ .
- **2.** Où se situe approximativement le nombre *a* tel que  $p(X \le a) = 0, 7$ ?
- **3.** Déterminer ce nombre *a* avec la calculatrice, de la manière suivante : sur la calculatrice TI 82, appuyer sur  $2n$ de [distrib] puis choisir 3:FracNormale( Compléter ainsi et valider : FracNormale(0.7)

### **15.2 Loi normale**

#### **Exercice 15.3**

Une usine fabrique des pièces qui doivent avoir une épaisseur comprise entre 1,35 et 1,65 mm. Si l'épaisseur d'une pièce n'est pas comprise entre ces deux valeurs, elle n'est pas vendue.

On prélève une pièce au hasard dans la production de l'usine, et on appelle *X* la variable aléatoire égale à l'épaisseur de la pièce en mm.

On suppose que *X* suit la loi normale de moyenne  $\mu = 1, 5$  et d'écart-type  $\sigma = 0, 07$ .

- **1.** Calculer la probabilité que la pièce prélevée soit vendue.
- **2.** Calculer la probabilité que l'épaisseur de la pièce soit inférieure à 1,3 mm.
- **3.** Calculer la probabilité que l'épaisseur de la pièce soit supérieure à 1,8 mm.

#### **Exercice 15.4**

On tire au hasard un sachet de farine dans la production d'une entreprise agro-alimentaire.

On appelle *X* la variable aléatoire égale au poids en grammes de ce sachet. Cette variable aléatoire suit une loi normale  $\mathcal{N}(1020 ; 625)$ .

- **1.** Quel est l'écart-type  $\sigma$  de cette loi normale?
- **2.** Calculer la probabilité qu'un sachet pèse plus de 1 050 grammes.
- **3.** Calculer la probabilité que le poids d'un sachet soit compris entre 990 et 1 035 grammes.
- **4.** Déterminer le poids de sachet *s* tel que seulement 5 % de la production ait un poids inférieur à ce poids. Arrondir à l'unité.

#### **Exercice 15.5**

Une entreprise produit des flacons d'un médicament. Une usine A produit 40 % de ces flacons, et le reste est produit dans l'usine B.

Pour les flacons de l'usine A, on a constaté que la variable aléatoire *X* égale au volume en mL d'un flacon suit une loi normale d'espérance  $\mu = 250$  et d'écart-type 4.

Pour les flacons de l'usine B, on a constaté que la variable aléatoire *Y* égale au volume en mL d'un flacon suit une loi normale d'espérance  $\mu = 250$  et d'écart-type 6.

- **1.** Calculer la probabilité qu'un flacon prélevé au hasard dans la production de l'usine A ait un volume compris entre 245 et 255 mL.
- **2.** Calculer la probabilité qu'un flacon prélevé au hasard dans la production totale de l'entreprise ait un volume compris entre 245 et 255 mL.

#### **Exercice 15.6**

Dans un magasin, le nombre *X* d'exemplaires vendus en un mois d'un article suit une loi normale de moyenne  $m = 800$  et d'écart-type  $\sigma = 30$ .

Le responsable du magasin veut connaître le nombre *n* d'exemplaires qu'il doit avoir en stock en début de mois, pour que la probabilité d'être en rupture de stock en cours de mois soit égale à 0,05. On ne réalimente pas le stock en cours de mois.

Déterminer la plus petite valeur de l'entier *n* remplissant cette condition.

Un lot de fruits a été calibré. On admet que le poids X d'un fruit suit une loi normale  $\mathcal{N}(90; 9)$ . On veut déterminer un intervalle de poids centré sur 90 g pour que 98 % des fruits soient dans cet intervalle, autrement dit, on veut déterminer un nombre positif *a* tel que :

 $P(90 - a \leq X \leq 90 + a) = 0,98.$ 

Calculer ce nombre *a*.

#### **Exercice 15.8**

Une menuiserie fabrique des barres de bois dont la longueur doit être de 250 cm. On appelle *X* la variable aléatoire égale à la longueur d'une barre en cm choisie au hasard dans la production.

Cette variable aléatoire suit une loi normale de moyenne  $\mu = 250$ .

On peut régler la machine pour faire varier l'écart-type *σ*.

La probabilité que la longueur d'une barre choisie au hasard soit comprise entre 248 et 252 est égale à 0,9.

- **1.** Calculer la probabilité que la longueur d'une barre choisie au hasard soit inférieure ou égale à 248 cm.
- **2.** On note *Z* la variable aléatoire définie par  $Z =$  $X - 250$ *σ* .
	- **a)** Quelle est la loi de probabilité suivie par Z ?
	- **b**) Justifier que  $P(X \le 248) = P$  $\sqrt{2}$  $Z \leqslant$  $\frac{-2}{2}$ *σ* ˙ .
	- **c)** En déduire la valeur de *σ* arrondie au dixième près.

#### **15.3 Exercices de bac**

#### **Exercice 15.9 (Bac S, Pondichéry, avril 2015, ex 3)**

*Les parties A et B peuvent être traitées indépendamment*

#### **Partie A Étude de la durée de vie d'un appareil électroménager**

Des études statistiques ont permis de modéliser la durée de vie, en mois, d'un type de lave-vaisselle par une variable aléatoire *X* suivant une loi normale  $\mathcal{N}(\mu, \sigma^2)$  de moyenne  $\mu = 84$  et d'écart-type *σ*. De plus, on a  $P(X \le 64) = 0, 16$ .

La représentation graphique de la fonction densité de probabilité de *X* est donnée ci-dessous.

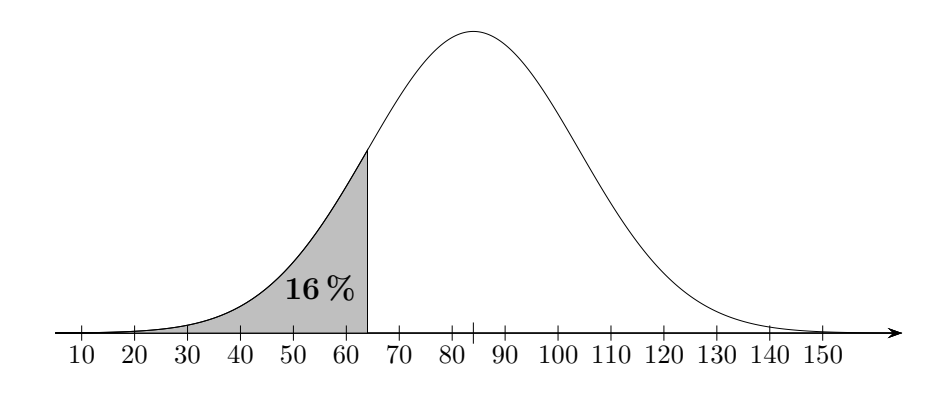

**1. a)** En exploitant le graphique, déterminer  $P(64 \le X \le 104)$ .

- **b)** Quelle valeur approchée entière de *σ* peut-on proposer ?
- **2.** On note *Z* la variable aléatoire définie par  $Z =$  $X - 84$ *σ* .
	- **a)** Quelle est la loi de probabilité suivie par *Z* ?

**b)** Justifier que 
$$
P(X \le 64) = P\left(Z \le \frac{-20}{\sigma}\right)
$$
.

- c) En déduire la valeur de  $\sigma$ , arrondie à 10<sup>-3</sup>.
- **3.** Dans cette question, on considère que  $\sigma = 20, 1$ . Les probabilités demandées seront arrondies à  $10^{-3}$ .
	- **a)** Calculer la probabilité que la durée de vie du lave-vaisselle soit comprise entre 2 et 5 ans.
	- **b)** Calculer la probabilité que le lave-vaisselle ait une durée de vie supérieure à 10 ans.

#### **Partie B Étude de l'extension de garantie d'El'Ectro**

Le lave-vaisselle est garanti gratuitement pendant les deux premières années.

L'entreprise El'Ectro propose à ses clients une extension de garantie de 3 ans supplémentaires.

Des études statistiques menées **sur les clients qui prennent l'extension de garantie** montrent que 11,5 % d'entre eux font jouer l'extension de garantie.

- **1.** On choisit au hasard 12 clients parmi ceux ayant pris l'extension de garantie (on peut assimiler ce choix à un tirage au hasard avec remise vu le grand nombre de clients).
	- **a)** Quelle est la probabilité qu'exactement 3 de ces clients fassent jouer cette extension de garantie? Détailler la démarche en précisant la loi de probabilité utilisée. Arrondir à  $10^{-3}$ .
	- **b)** Quelle est la probabilité qu'au moins 6 de ces clients fassent jouer cette extension de garantie? Arrondir à  $10^{-3}$ .
- **2.** L'offre d'extension de garantie est la suivante : pour 65 euros supplémentaires, El'Ectro remboursera au client la valeur initiale du lave-vaisselle, soit 399 euros, **si une panne irréparable survient entre le début de la troisième année et la fin de la cinquième année**. Le client ne peut pas faire jouer cette extension de garantie si la panne est réparable.

On choisit au hasard un client parmi les clients ayant souscrit l'extension de garantie, et on note *Y* la variable aléatoire qui représente le gain algébrique en euros réalisé sur ce client par l'entreprise El'Ectro, grâce à l'extension de garantie.

- **a**) Justifier que *Y* prend les valeurs 65 et  $-334$  puis donner la loi de probabilité de *Y*.
- **b)** Cette offre d'extension de garantie est-elle financièrement avantageuse pour l'entreprise ? Justifier.

#### **Exercice 15.10 (Bac S, Polynésie, juin 2015, ex 3)**

Dans un pays, la taille en centimètres des femmes de 18 à 65 ans peut être modélisée par une variable aléatoire  $X_1$  suivant la loi normale d'espérance  $\mu_1 = 165$  cm et d'écart-type  $\sigma_1 = 6$  cm, et celle des hommes de 18 à 65 ans, par une variable aléatoire  $X_2$  suivant la loi normale d'espérance  $\mu_2 = 175$  cm et d'écart-type  $\sigma_2 = 11$  cm.

Dans cet exercice tous les résultats seront arrondis à  $10^{-2}$  près.

**1.** Quelle est la probabilité qu'une femme choisie au hasard dans ce pays mesure entre 1,53 mètre et 1,77 mètre ?

- **2. a)** Déterminer la probabilité qu'un homme choisi au hasard dans ce pays mesure plus de 1,70 mètre.
	- **b)** De plus, on sait que dans ce pays les femmes représentent 52 % de la population des personnes dont l'âge est compris entre 18 et 65 ans. On choisit au hasard une personne qui a entre 18 et 65 ans. Elle mesure plus de 1*,* 70 m. Quelle est la probabilité que cette personne soit une femme ?

# **II Cours**

Rappelons que les lois à densité ont été définies au chapitre [13.](#page--1-0)

#### **15.1** Loi normale centrée réduite  $\mathcal{N}(0,1)$

#### **15.1.a Définition et représentation graphique**

**Définition 15.1**

Dire qu'une variable aléatoire X suit la **loi normale centrée réduite**, notée  $\mathcal{N}(0,1)$  signifie que sa densité est la fonction définie sur **IR** par  $f(x) = \frac{1}{\sqrt{2\pi}}$  $e^{-\frac{x^2}{2}}$ .

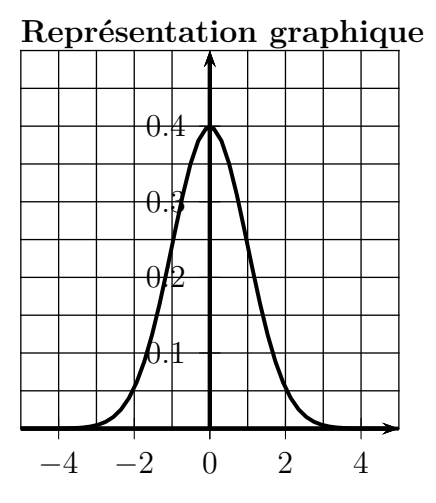

Comme pour toutes les lois à densité, une probabilité se calcule à l'aide d'une intégrale avec la formule  $p(c \le X \le d) = \int_{c}^{d} f(t) dt$ 

Pour calculer une intégrale, il faudrait déterminer une primitive mais on ne connaît pas de primitive de la fonction définie par  $f(x) = \frac{1}{\sqrt{2\pi}}$  $e^{-\frac{x^2}{2}}$ .

Pour le calcul des probabilités avec la loi normale, on aura donc besoin

- ' des propriétés du paragraphe [15.1.c](#page-7-0) ;
- ' des commandes de la calculatrice indiquées au paragraphe [15.1.d](#page-8-0)

#### **15.1.b Espérance, variance, écart-type**

#### **Propriété 15.1**

Pour une variable aléatoire X qui suit la loi normale centrée réduite,

- son espérance est :  $E(X) = 0$
- sa variance et son écart-type sont :  $V(X) = 1$  et  $\sigma(X) = 1$

#### <span id="page-7-0"></span>**15.1.c Propriétés**

La fonction de densité de la loi normale centrée réduite est définie sur  $]-\infty; +\infty[$ , par conséquent :  $p(-\infty < X < x + \infty) = 1$  ce qui signifie que l'aire sous la courbe de  $-\infty$  à  $+\infty$  est égale à 1.

D'autre part cette fonction est paire, donc sa courbe représentative est symétrique par rapport à l'axe des ordonnées. On en déduit des propriétés de calcul.

Tout cela est récapitulé ci-dessous.

#### **Propriété 15.2**

Pour une variable aléatoire X qui suit la loi normale centrée réduite et pour tout réel *a* :

- $\bullet \, p(-\infty < X < +\infty) = 1$
- $p(X \leq 0) = p(X \geq 0) = 0, 5$
- $\bullet$   $p(-a \leqslant X \leqslant 0) = p(0 \leqslant X \leqslant a)$
- $\bullet$   $p(-a \leq X \leq a) = 2 \times p(0 \leq X \leq a)$
- $\bullet$   $p(X \geq a) = p(X \leq -a)$

<span id="page-8-0"></span>**15.1.d Utilisation de la calculatrice**

#### **Calculatrice TI 82**

**Calculs du type**  $p(a \leq X \leq b)$ ,  $p(X \leq b)$ ,  $p(X \geq a)$ Pour les exemples 1, 2, 3 ci-dessous, appuyer sur  $|2nde|$  [distrib] puis choisir 2:normalFRép( **Exemple 1 :** calcul de  $p(-1, 5 \le X \le 2, 2)$ Compléter ainsi et valider : normalFRép(-1.5,2.2,0,1) Résultat :  $p(-1, 5 \le X \le 2, 2) \approx 0.919$ **Exemple 2 :**  $p(X \le 2, 2)$  On va en fait effectuer le calcul  $p(-10^{99} \le X \le 2, 2)$ Compléter ainsi et valider : normalFRép(-10^99,2.2,0,1) Résultat :  $p(X \le 2, 2) \approx 0.986$ **Exemple 3 :**  $p(X \ge 1, 5)$  On calcule  $p(1, 5 \le X \le 10^{99})$ Compléter ainsi et valider : **normalFRép(1.5,10^99,0,1)** Résultat :  $p(X \ge 1, 5) \approx |0,0668|$ **Déterminer un nombre** *a* **connaissant la valeur de**  $p(X \le a)$ **Exemple 4 :** calcul du nombre *a* tel que  $p(X \le a) = 0, 7$ Appuyer sur | 2nde | [distrib] puis choisir 3: FracNormale ( Compléter ainsi et valider : FracNormale(0.7,0,1) Résultat :  $a \approx 0.524$ **Calculatrice CASIO** Touche MENU, aller sur STAT, touche  $EXE$ , puis :  $F5$  (DIST)  $F1$  (NORM)  $F2$  (Ncd)  $F2$  (Var) **Exemple 1 :** calcul de  $p(-1, 5 \le X \le 2, 2)$ . Compléter comme ci-dessous et valider : Lower :-1.5 Upper :2.2 *σ*:1 *μ*:0 Save res:None  $p(-1, 5 ≤ X ≤ 2, 2) ≈ |0,919$ **Exemple 2 :** calcul de  $p(X \le 2, 2)$ . Compléter comme ci-dessous et valider : Lower :-10^99 Upper :2.2 *σ*:1 *μ*:0 Save res:None *p*(*X* ≤ 2, 2) ≈ 0*,* 986 **Exemple 3 :** calcul de  $p(X \ge 1.5)$ . Compléter comme ci-dessous et valider : Lower :1.5 Upper :10^99  $\sigma$ :1  $\mu$ :0 Save res:None  $p(X \geq 1, 5) \approx 0.0668$ **Déterminer un nombre** *a* **connaissant la valeur de**  $p(X \leq a)$ **Exemple 4 :** calcul du nombre *a* tel que  $p(X \le a) = 0, 7$  $MENU$ , aller sur STAT, touche  $EXE$ , puis :  $F5$  (DIST)  $F1$  (NORM)  $F3$  (InvN)  $F2$  (Var) Compléter comme ci-dessous et valider : Tail :Left Area :0.7  $\sigma$ :1  $\mu$ :0 Save res:None  $a \approx 0.524$ 

#### **15.1.e Autre propriété**

#### **Propriété 15.3**

```
Pour un nombre α de l'intervalle \left[0,1\right], il existe un unique réel positif u<sub>α</sub> tel que :
P(-u_{\alpha} \leq X \leq u_{\alpha}) = 1 - \alpha lorsque X suit la loi normale \mathcal{N}(0, 1).
```
#### **Exemple**

Si  $\alpha = 0, 2$  on a  $1 - \alpha = 0, 8$ .

D'après cette propriété, il existe un unique nombre  $u > 0$  tel que  $P(-u \leq X \leq u) = 0, 8$ .

Nous allons d'abord calculer  $P(X \leq -u)$ , puis nous utiliserons la calculatrice pour déterminer *u*.

On sait que  $P(-u \le X \le u) = 2 \times P(-u \le X \le 0)$  donc  $P(-u \le X \le 0) = \frac{0, 8}{2} = 0, 4$ .

Or :  $P(X \le -u) + P(-u \le X \le 0) = P(X \le 0) = 0, 5$ 

Done: 
$$
P(X \le -u) = 0, 5 - P(-u \le X \le 0) = 0, 5 - 0, 4 = 0, 1
$$

On utilise maintenant la commande :

FracNormale(0.1,0,1)

On obtient :  $-u \approx -1,281$ 

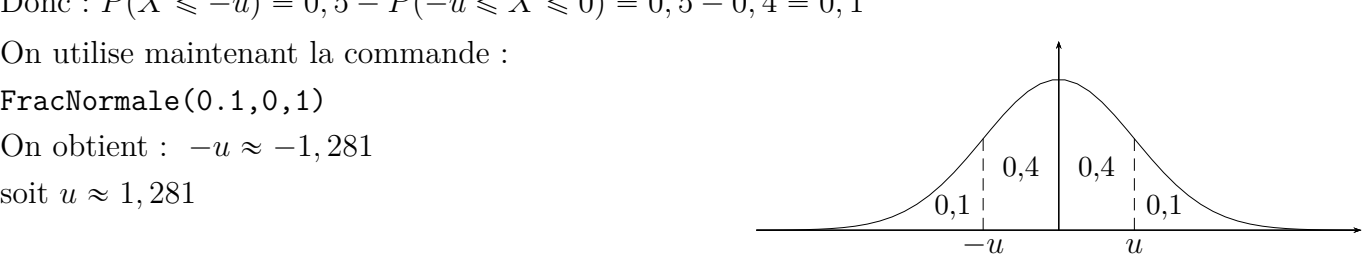

#### **Deux exemples à retenir**

Si  $\alpha = 0, 05$ , on a  $1 - \alpha = 0, 95$  et on obtient de manière analogue  $u \approx 1, 96$ . Si  $\alpha = 0, 01$ , on a  $1 - \alpha = 0, 99$  et on obtient de manière analogue  $u \approx 2, 58$ . On retiendra cela sous la forme ci-dessous.

#### **Propriété 15.4**

Pour une variable aléatoire X qui suit la loi normale centrée réduite :  $p(-1, 96 \le X \le 1, 96) \approx 0,95$  et  $p(-2, 58 \le X \le 2, 58) \approx 0,99$ 

# **15.2** Loi normale  $\mathcal{N}(\mu, \sigma^2)$

#### **15.2.a Définition et représentation graphique**

#### **Définition 15.2**

Dire qu'une variable aléatoire X suit une loi normale  $\mathcal{N}(\mu, \sigma^2)$  signifie que la variable aléatoire  $\frac{X-\mu}{\sigma}$ *σ* suit la loi normale  $\mathcal{N}(0; 1)$ .

#### **Remarque hors programme**

La fonction de densité d'une loi normale  $\mathcal{N}(\mu, \sigma^2)$  est définie sur **IR** par  $f(x) = \frac{1}{\sigma\sqrt{2\pi}}$  $e^{-\frac{(x-\mu)^2}{2\sigma^2}}$  $\overline{2\sigma^2}$  mais cette fonction n'est pas à connaître, elle n'est pas au programme.

#### **Représentation graphique**

Ci-dessous, deux exemples de fonction de densité de loi normale, à gauche  $\mu = 5$  et  $\sigma = 2$  et à droite  $\mu = 12$  et  $\sigma = 1$ .

On remarque que :

- $\bullet$  chaque courbe est symétrique par rapport à la droite d'équation  $x = \mu$ ;
- $\bullet$  la forme de la courbe dépend de la valeur de  $\sigma$ .

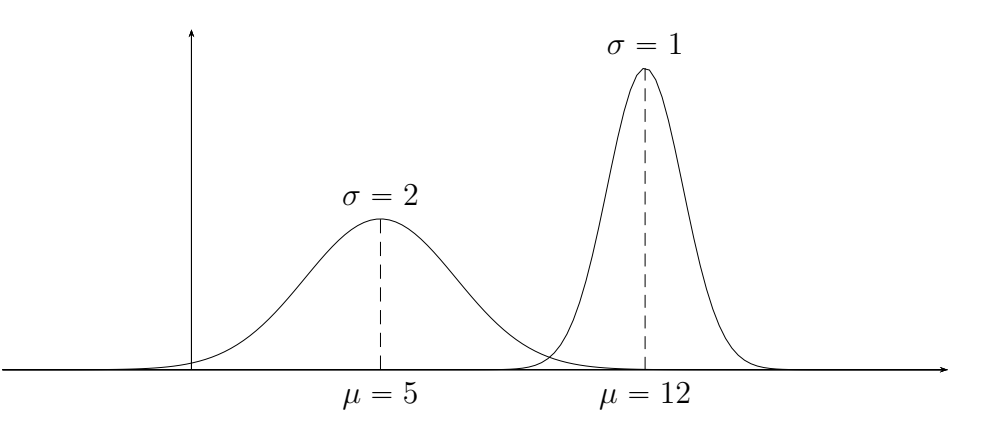

#### **15.2.b Espérance, variance, écart-type**

#### **Propriété 15.5**

Si une variable aléatoire X suit une loi normale  $\mathcal{N}(\mu, \sigma^2)$  alors son espérance est égale à  $\mu$  et son écart-type est égal à *σ*.

**Remarque :** il faudra donc être vigilant dans les exercices. Par exemple si une variable aléatoire *X* suit la loi normale  $\mathcal{N}(120, 16)$ , cela signifie que  $\mu = 120$  et que  $\sigma = 4$ .

#### **Vocabulaire – Moyenne**

On sait que lorsqu'une expérience aléatoire fait intervenir une variable aléatoire, et que le nombre de répétitions de l'expérience est grand, la moyenne de cette variable est proche de l'espérance mathématique.

Une variable aléatoire X qui suit une loi normale  $\mathcal{N}(\mu, \sigma^2)$  est souvent appelée la loi normale de **moyenne** *µ* et d'écart-type *σ*.

#### **15.2.c Propriétés**

Comme pour la loi normale centrée réduite on a :  $p(-\infty < X < +\infty) = 1$ 

D'autre part la courbe de cette fonction est symétrique par rapport à la droite d'équation  $x = \mu$ , on en déduit des propriétés de calcul.

Tout cela est récapitulé ci-dessous.

#### **Propriété 15.6**

Pour une variable aléatoire X qui suit une loi normale de moyenne  $\mu$  et pour tout réel  $a$ :

- $\bullet$   $p(-\infty < X < +\infty) = 1$
- $p(X \leq \mu) = p(X \geq \mu) = 0, 5$
- $\bullet$   $p(\mu a \leqslant X \leqslant \mu) = p(\mu \leqslant X \leqslant \mu + a)$
- $\bullet$   $p(\mu a \leqslant X \leqslant \mu + a) = 2 \times p(\mu \leqslant X \leqslant \mu + a)$
- $p(X \ge \mu + a) = p(X \le \mu a)$

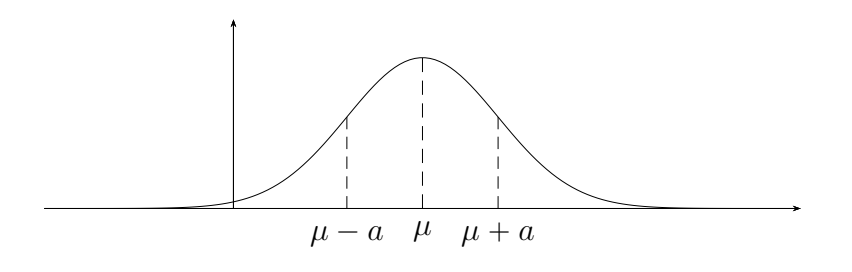

**15.2.d Utilisation de la calculatrice**

#### **Calculatrice TI 82**

#### **Calculs de probabilité**

 $p(a \leqslant X \leqslant b)$  normalFRép(*a*,*b*, $\mu$ , $\sigma$ )  $p(X \leqslant b)$  normalFRép(-10^99,*b*, $\mu$ , $\sigma$ )  $p(X \geq a)$  normalFRép(*a*,10^99, $\mu$ , $\sigma$ )

Sachant que  $p(X \le a) = c$ , déterminer *a* à partir de *c* : FracNormale(*c*,  $\mu$ , $\sigma$ )

#### **Calculatrice CASIO**

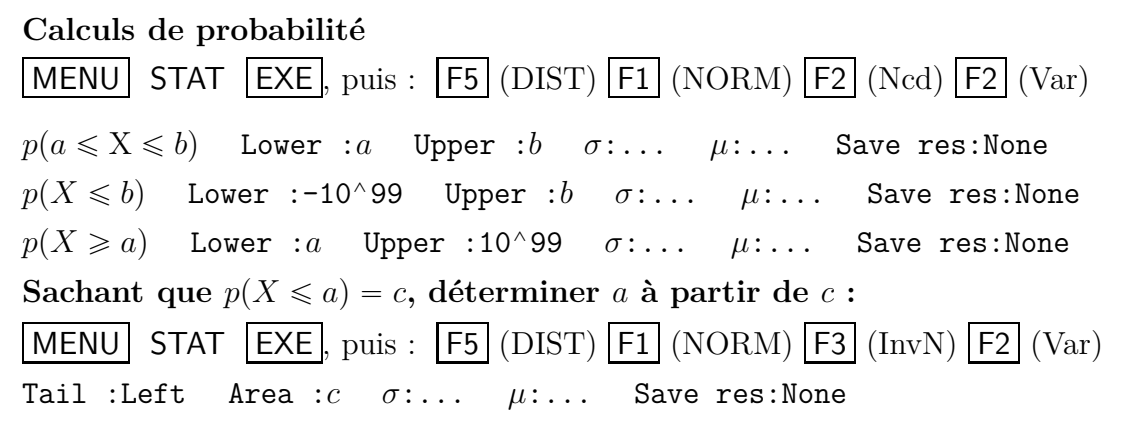

**15.2.e Intervalles 1 sigma, 2 sigma, 3 sigma**

**Propriété 15.7 (Valeurs approchées à connaître)**

Si une variable aléatoire X suit une loi normale  $\mathcal{N}(\mu, \sigma^2)$ , alors :  $p(\mu - \sigma \leqslant X \leqslant \mu + \sigma) \approx 0,68$  $p(\mu - 2\sigma \leqslant X \leqslant \mu + 2\sigma) \approx 0,95$  $p(\mu - 3\sigma \leqslant X \leqslant \mu + 3\sigma) \approx 0,997$ 

#### **Remarque**

Concernant la deuxième égalité, on a plus précisément  $p(\mu - 2\sigma \le X \le \mu + 2\sigma) \approx 0,9545$ .

Le nombre *u* tel que  $p(\mu - u \sigma \leq X \leq \mu + u \sigma) = 0,95$  est  $u = 1,96$ , arrondi au centième près, autrement dit :  $p(\mu - 1, 96 \sigma \leq X \leq \mu + 1, 96 \sigma) \approx 0,95$ .

Ce nombre 1,96 n'est pas à retenir, mais il interviendra pour l'échantillonnage et l'intervalle de fluctuation.

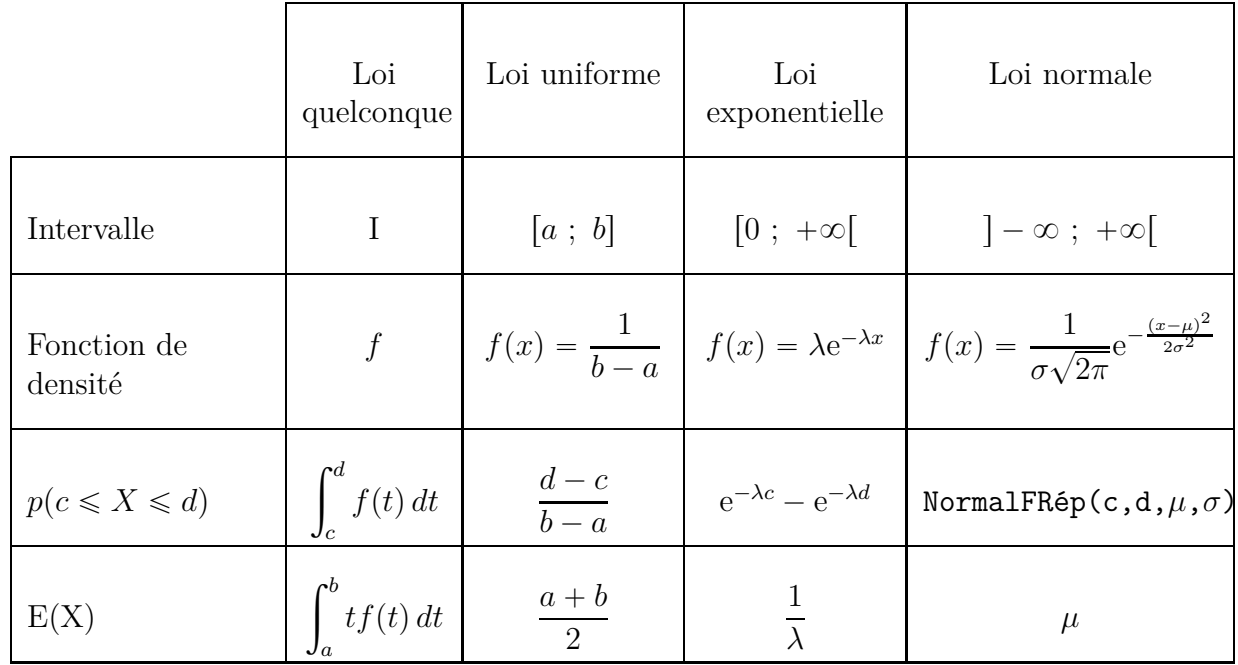

## **15.3 Récapitulation pour les lois à densité**

# **III Autres exercices**

#### **Exercice 15.11**

Une variable aléatoire *X* suit une loi normale de moyenne  $\mu = 5$  et d'écart-type  $\sigma = 2$ .

Calculer chaque fois la probabilité indiquée à la calculatrice puis mettre en évidence cette probabilité sur la figure, en hachurant ou coloriant.

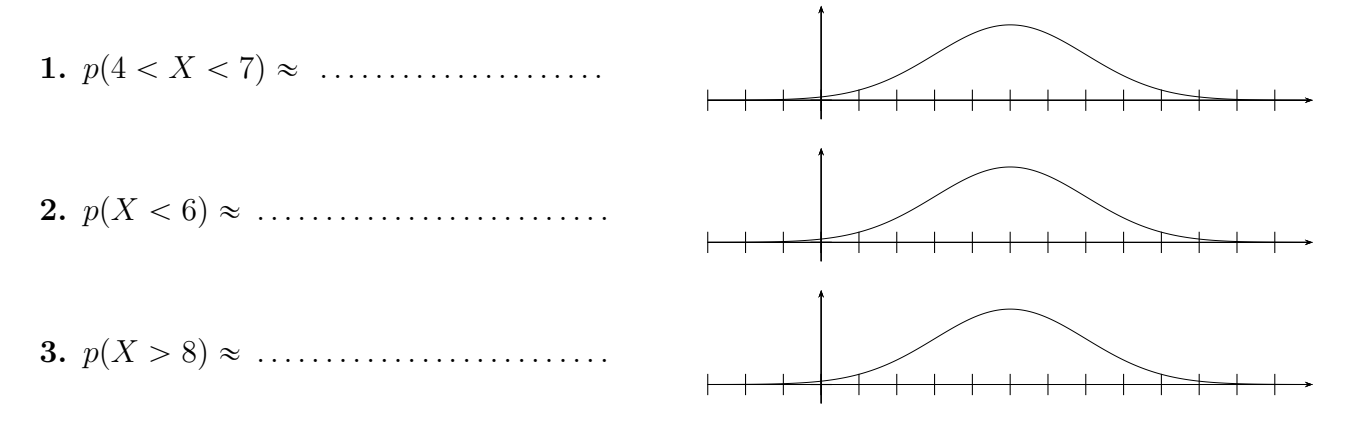

#### **Exercice 15.12**

Une variable aléatoire X suit une loi normale de moyenne  $\mu = 7$ . Déterminer les probabilités suivantes. Mettre en évidence sur la figure, en hachurant ou coloriant.

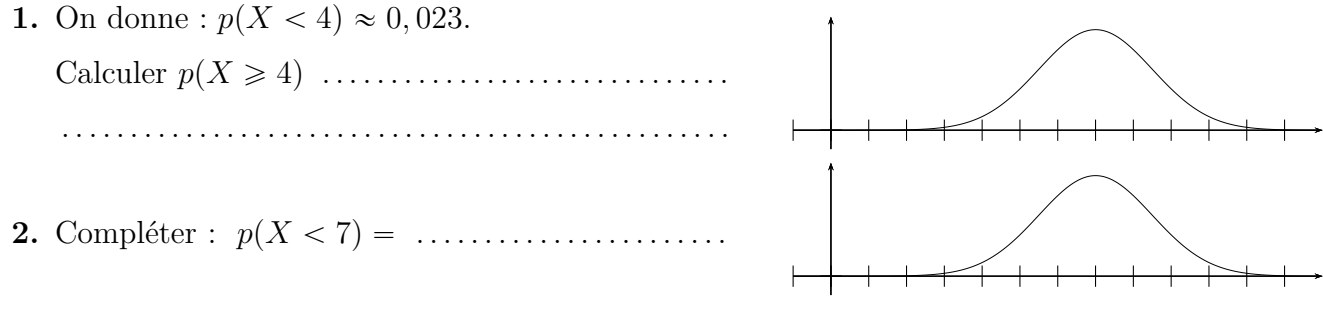

**3.** On donne :  $p(5 < X < 7) \approx 0, 41$ . Compléter ci-dessous, en écrivant un calcul si nécessaire.

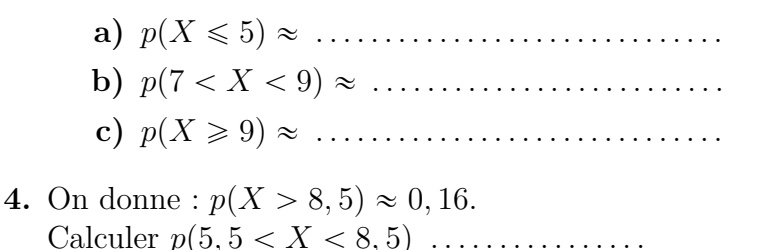

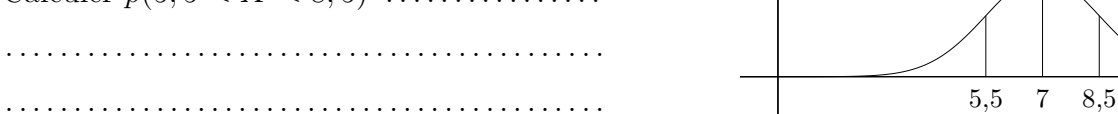

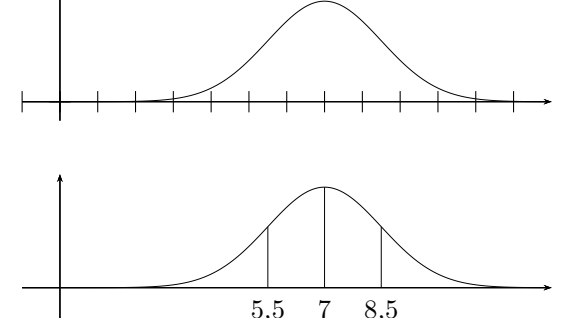

Une variable aléatoire *X* suit une loi normale de moyenne  $\mu = 6$  et d'écart-type  $\sigma = 1$ . Déterminer chaque fois le nombre *a*. Écrire les calculs si nécessaire et mettre en évidence sur la figure, en hachurant ou coloriant.

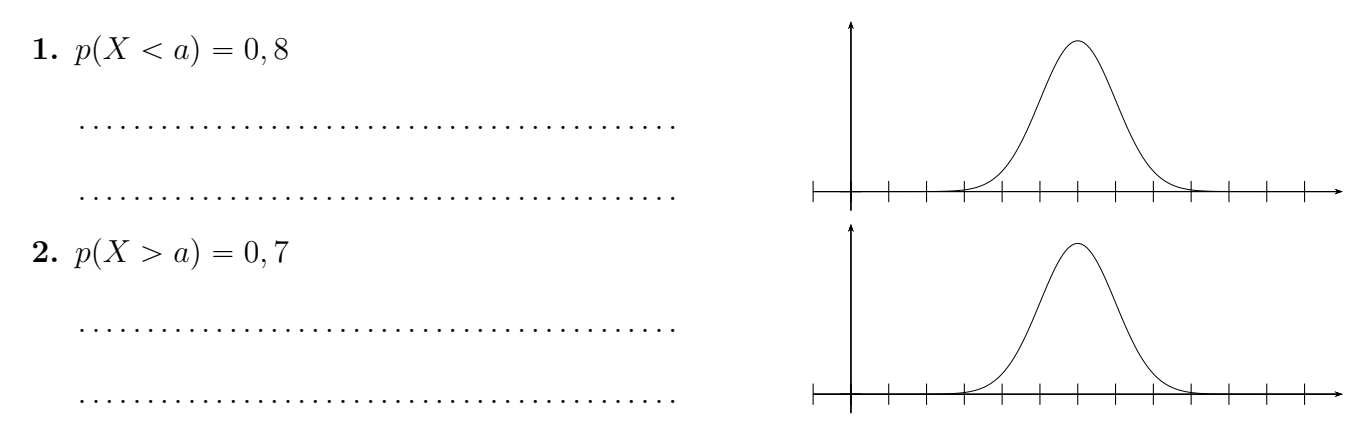

#### **Exercice 15.14**

Une variable aléatoire *X* suit une loi normale de moyenne  $\mu = 9$  et d'écart-type  $\sigma = 2, 5$ . Déterminer *h* tel que  $p(9 - h \leq X \leq 9 + h) = 0, 8$ .

La première figure ci-dessous est un schéma et on complétera la deuxième quand on aura trouvé *h*.

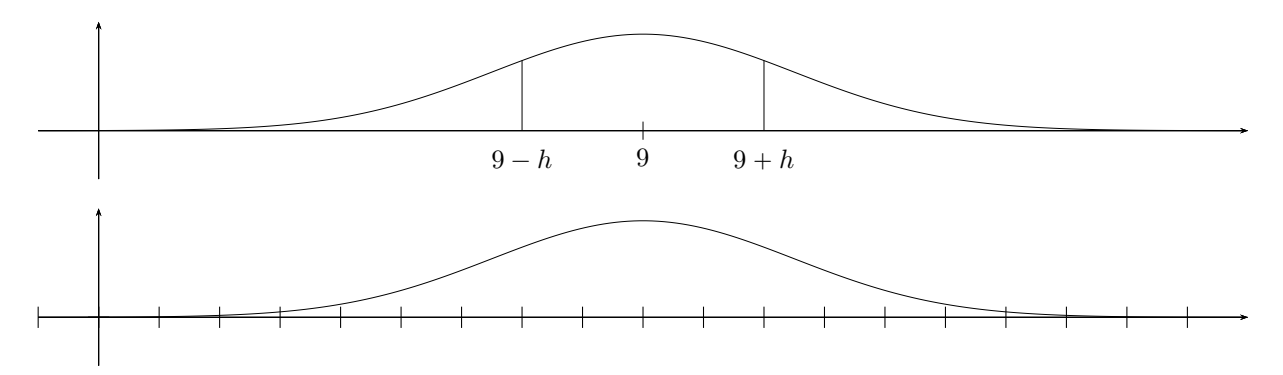

#### **Exercice 15.15**

**1.** La masse en grammes *X* d'un objet produit par une usine est une variable aléatioire qui suit une loi normale de moyenne  $\mu = 750$  et d'écart-type  $\sigma = 15$ .

On choisit un objet au hasard. Calculer la probabilité que sa masse soit inférieure à 765 g.

- **2.** En conservant la valeur de l'écart-type, quelle masse moyenne *m* faudrait-il obtenir pour la probabilité que sa masse soit inférieure à 765 g soit égale à 0,9. Indications
	- ' on appelle *Y* la variable aléatioire qui suit cette nouvelle loi normale de moyenne *m* et d'écart-type  $\sigma = 15$ .

\n- on appelle 
$$
Z
$$
 la variable centreé réduite,  $Z = \frac{Y - m}{15}$
\n- démontrer que  $Y < 765 \iff Z < \frac{765 - m}{15}$
\n

 $\bullet$  démontrer que *Y* < 765  $\iff$  *Z* < 15

Une variable aléatoire *X* suit une loi normale de moyenne  $\mu$  et d'écart-type  $\sigma$ .

On appelle  $Z = \frac{X - \mu}{\sigma}$ *σ* la variable centrée réduite.

- **1.** Rappeler la loi suivie par la variable aléatoire *Z*.
- **2.** Calcul de  $p(\mu 2\sigma < X < \mu + 2\sigma)$ .
	- **a)** Démontrer que :  $\mu 2\sigma < X < \mu + 2\sigma \iff -2 < Z < 2$ .
	- **b)** En déduire la valeur approchée à  $10^{-4}$  près de  $p(\mu 2\sigma < X < \mu + 2\sigma)$ .

Remarque : on démontre de manière analogue qu'une variable aléatoire *X* qui suit une loi normale de moyenne *µ* et d'écart-type *σ* vérifie les égalités ci-dessous.

 $p(\mu - \sigma < X < \mu + \sigma) \approx 0,683$  et  $p(\mu - 3\sigma < X < \mu + 3\sigma) \approx 0,997$ .

- **3.** Déterminer *u* tel que  $p(\mu u \sigma < X < \mu + u \sigma) = 0,95$ .
	- **a)** Démontrer que  $\mu u \sigma < X < \mu + u \sigma \iff -u < Z < u$ .
	- **b**) En déduire  $p(Z \leq u)$ .
	- **c)** Déterminer *u* au centième près.